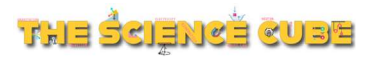

CUBE Class 11/12 | AP Physics | IIT JEE | NEET

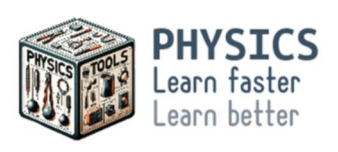

## **Vectors: Vector Dot Product**

## When do we use vector dot product

- **Take example of a force acting parallel to** displacement. Work done is the product of force and displacement.  $(W = Fd)$
- **EXECUTE:** However, the work done by a force acting at an angle is less in magnitude. This is because part of the force F acts vertically, and part horizontally. Only the horizontal part does work.
- Using Dot Product: The dot product of vectors is a powerful tool to find solutions in such situations.

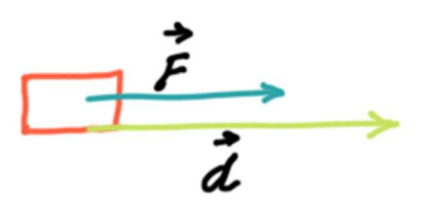

Work done = simple product of Force and displacement

## Types of Vector Multiplication

- Scalar with Vector: Multiplying a vector with a scalar changes its length but not its direction. If the scalar is negative, the direction also changes (it becomes reverse)
- Vector with Vector: Two types of multiplication
	- Dot Product: Yields a scalar value.
	- Cross Product: Yields a vector value (covered in next lesson)

Dot Product or Scalar Product

$$
\vec{a}\cdot\vec{b}=ab\cos\phi
$$

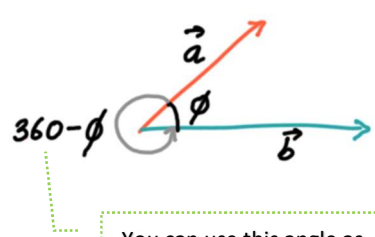

You can use this angle as well in the formula

Here a and b are magnitudes of vectors, and  $\phi$  is the angle bety

www.thesciencecube.com

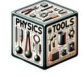

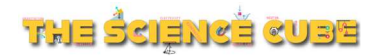

Commutative property:  $a \cdot b = b \cdot a$ 

Maximum Value of dot product: When vectors are parallel or antiparallel

Zero Value of dot product: When the angle between vectors is 90°

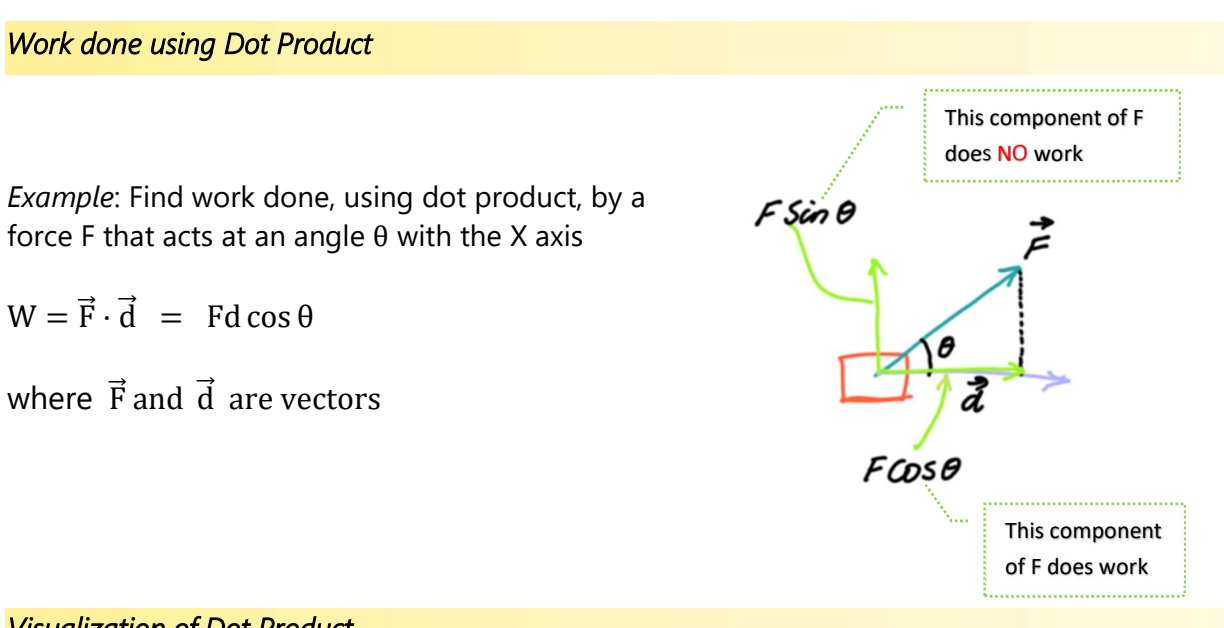

Visualization of Dot Product

Component along Direction: Dot product can be expressed as the product of the magnitude of one vector and the component of the other vector along its direction.

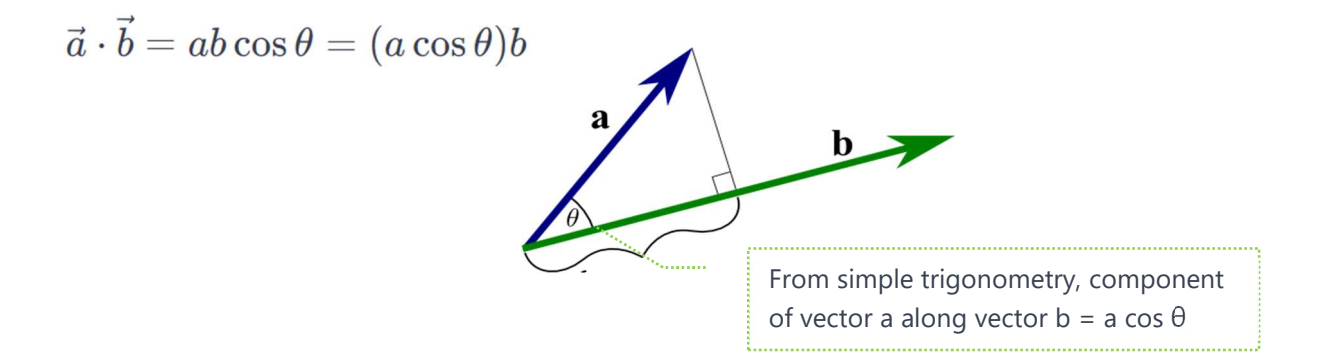

Dot Product in Unit Vector Notation

If 
$$
\vec{a} = a_x \hat{i} + a_y \hat{j} + a_z \hat{k}
$$
 and  $\vec{b} = b_x \hat{i} + b_y \hat{j} + b_z \hat{k}$ 

then

$$
\vec{a} \cdot \vec{b} = a_x b_x + a_y b_y + a_z b_z
$$

www.thesciencecube.com